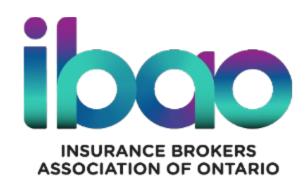

# DASH: Broker Training Webinar – Admin Setup July 2023

#### **DASH Admin: First Steps**

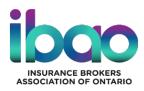

Create Admin User credentials & log in to the DASH Portal

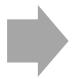

Complete your Company's Profile in the DASH Portal

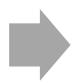

Set up your brokerage Users

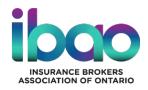

## User Sign-up Process

#### **Create User Credentials**

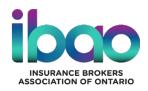

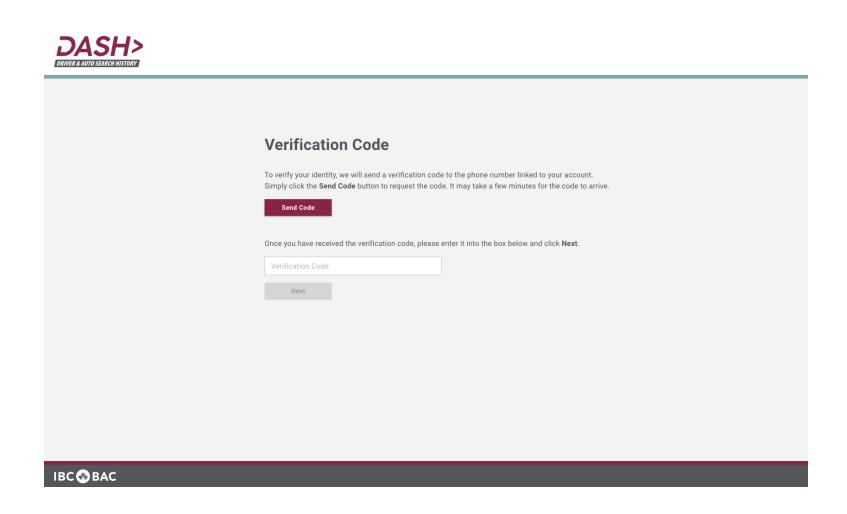

#### **Create User Credentials**

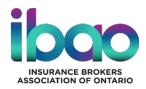

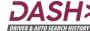

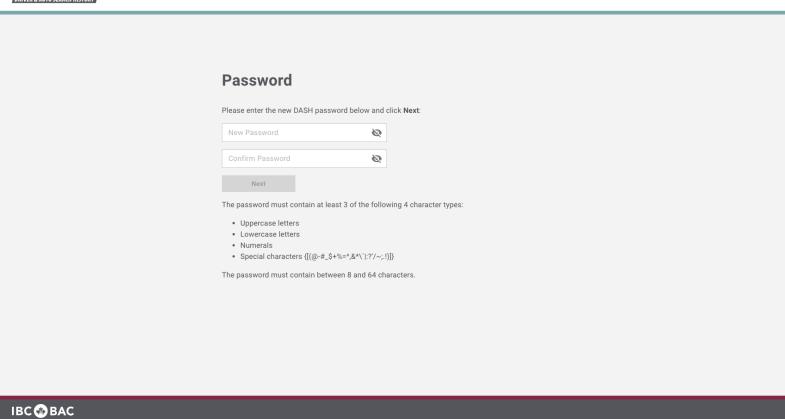

#### **DASH Portal Admin Demo: Overview**

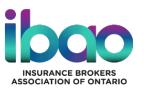

# Configure your Company Profile

- Add Organizational Units
- Add Custom # of Years
  History for Driver Search

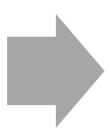

#### Add & Manager Users

- Add Users
- Assign Users to Org. Units
- Set Default # of Years History
- Manage User Permissions

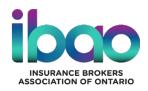

## DASH Portal Demo Admin Functions

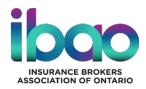

### Questions?

Additional questions – contact your local Brokers Association or contact Colin Simpson at CSimpson@ibao.on.ca